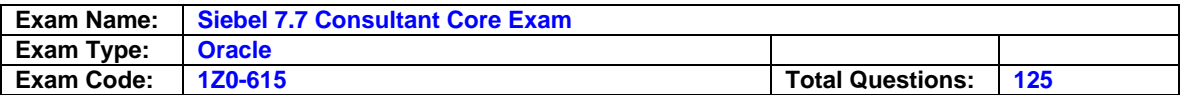

Which EAI solution would you NOT be able to use if you need to synchronize Siebel account data with customer data on a mainframe?

A. Integration Workflow Process

- B. EAI Connector
- C. Enterprise Integration Manager
- D. Object Interface

## **Answer: B**

**Question: 2** 

Which are valid methods for returning to a recent screen in Siebel 7.7? Choose two.

- A. Use the Siebel Back button to return to the previous screen
- B. Use the Internet browser Back button to return to the previous screen
- C. Use the Siebel History button to return to a recent screen
- D. Use the Internet browser History list

# **Answer: B, D**

### **Question: 3**

Where is the main data for organization-related business components stored?

A. S\_PARTY table

- B. S\_BU table
- C. S\_ORG\_EXT table
- D. S\_ORG table

# **Answer: C**

## **Question: 4**

Which statements are true regarding child access groups? Choose two.

- A. Child access groups can contain only user lists
- B. A child access group may be assigned to multiple parent access groups
- C. Child access groups can have more access rights than their parent groups
- D. Child access groups inherit access rights from parent access groups

### **Answer: C, D**

# **Question: 5**

Which Siebel business entity represents people with whom you do business?

- A. Contact
- B. Opportunity
- C. User
- D. Account

# **Answer: A**

### **Question: 6**

Which are best practices regarding a developer who will be configuring the Siebel application? Choose two.

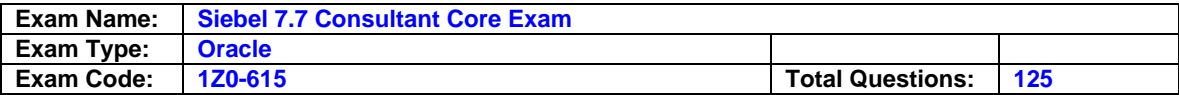

- A. Developers should be database owners on the Siebel Server
- B. Developers must be assigned the Administrator responsibility
- C. Developers must be added as an employee in the application
- D. Developers should be registered as a mobile client

### **Answer: C, D**

#### **Question: 7**

What is displayed in the Thread Bar if the Thread Title property is null in the thread properties?

- A. A question mark is displayed in the thread bar
- B. The name of the business component is used to populate the thread bar
- C. The Title property is used to populate the thread bar
- D. A hyperlink is not added to the thread bar

### **Answer: C**

#### **Question: 8**

Which is a collection of data organized to reflect the user business?Which is a collection of data organized to reflect the user? business?

- A. Picklist
- B. Table
- C. Business object
- D. Business component

# **Answer: D**

### **Question: 9**

What are view Web template items?

- A. Controls that have been bound to an applet
- B. Applets that have been bound to a view
- C. Siebel tags used to define the applet parameters in a view
- D. View object definitions

### **Answer: B**

#### **Question: 10**

Which Siebel business entity represents businesses external to your company that could be a current or potential client, business partner, or competitor?

- A. Contact
- B. Opportunity
- C. Position
- D. Account

### **Answer: D**

#### **Question: 11**

Which are true of the Web Layout Editor? Choose two.

A. Is not used to lay out form applets

- B. Items not on the template can be imported using the Web layout editor
- C. Is invoked automatically upon completion of the List Applet wizard

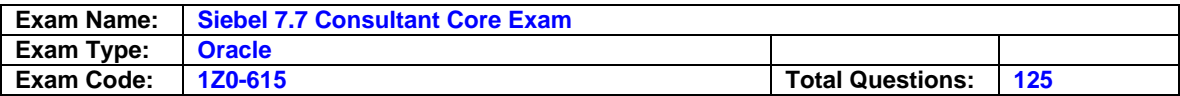

D. Can be used to add and remove applet Web template items

# **Answer: C, D**

### **Question: 12**

How do you specify the type of owners that records in a business component may have?

- A. Set the Owner property in the business component Properties window
- B. Add the business component to the appropriate Access Group
- C. Add the necessary owner types to the Business Component View Modes list for the business component
- D. Add the business component to the appropriate responsibilities

# **Answer: C**

# **Question: 13**

Which property fields are left blank for dynamic picklists? Choose two.

- A. Static
- B. Object Locked
- C. Type Field
- D. Type Value

# **Answer: C, D**

# **Question: 14**

 Where can you view a log of all the policies executed in a single group monitored by Workflow Monitor Agent?

- A. Workflow Instance Monitoring view
- B. Workflow Instance Deployment view
- C. Workflow Instance Admin view
- D. Policy and Frequency Analysis view

# **Answer: D**

**Question: 15** 

What is the primary difference between an organization and a division?

- A. Positions are assigned to organizations, and not divisions
- B. Organizations can be deleted, divisions cannot
- C. Organizations are used for Access Control, divisions are not
- D. Divisions can be deleted, organizations cannot

## **Answer: C**

### **Question: 16**

In Siebel Tools, how would you most easily see a list of all child objects for a given parent object?

- A. Use the Types tab
- B. Use the Flat tab
- C. Use the Detail tab
- D. Use the Repository Search

### **Answer: A**

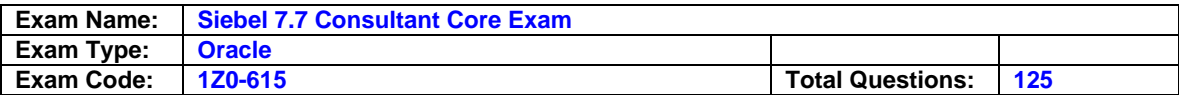

Where are routing models for Siebel Remote located?

A. Database Server

- B. Siebel Server
- C. Mobile client
- D. Web server

# **Answer: A**

#### **Question: 18**

What are some benefits of using a multi-phased approach to product implementation? Choose two.

- A. Benefits are realized sooner
- B. Everything is completed concurrently
- C. Always less expensive than a single-phased approach
- D. Allows you to learn from mistakes made in earlier phases

# **Answer: A, D**

#### **Question: 19**

What Server Administration feature can be configured to send an email alert to the Administrator when a server component reaches an undesired state?

#### A. Audit trail

- B. Component Event Logging
- C. Component Alerts
- D. Siebel State Model

### **Answer: C**

#### **Question: 20**

Which Link property must be populated for a MVG with a M:M relationship, but is NOT populated for a MVG with a 1:M relationship?

A. Inter Parent Column B. Inter Table C. Inter Child Delete D. Inter Child Column

#### **Answer: B**

# **Question: 21**

Which must be true for the Workflow simulator to run correctly? Choose two.

- A. Siebel Tools and a client must be installed on the same system
- B. Siebel Tools and a client must have access to the same local datasource
- C. Siebel Tools and a client must be reside on the same hard drive partition
- D. Siebel Tools and a client must have access to the same server datasource

### **Answer: A, B**

### **Question: 22**

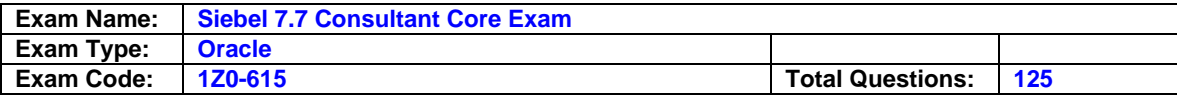

If the Web Client is running, what happens after compiling the SRF?

- A. User is brought back to the view displayed immediately before the compile
- B. Web Client is restarted using the debug setting
- C. User is brought back to the application home page
- D. Web Client is shut down

# **Answer: A**

### **Question: 23**

Which EAI solution would you use to apply industry-specific business processes across application and organizational boundries?

- A. Integration Workflow Process
- B. Virtual Business Component
- C. Business Integration Applications
- D. Object Interface

## **Answer: C**

### **Question: 24**

Which are typically parts of the Siebel Web Architecture? Choose three.

A. Multiple Siebel Servers

- B. Siebel Database Server
- C. Multiple file systems
- D. Web clients (browsers)
- E. Siebel Domain Server

# **Answer: A, B, D**

#### **Question: 25**  How do you enable persistence for a long-running flow?

- A. Long-running flows are automatically persisted
- B. Associate a synthetic event object with the workflow process
- C. Set the No Persist property to FALSE
- D. Long-running flows never need persistence

## **Answer: A**

# **Question: 26**

Where is network, communication, and data security addressed?

- A. Logical Layer
- B. Physical Infrastructure
- C. Application Layer
- D. Data Layer

### **Answer: B**

#### **Question: 27**  How are implicit joins used for joining party data?

A. Bring party data into a non-party business component

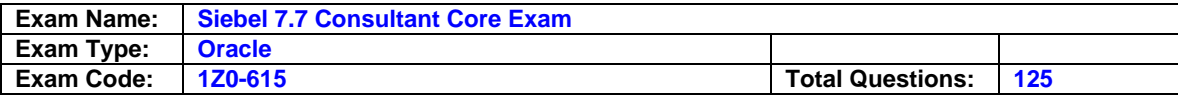

- B. Map fields in party extension tables to party business components
- C. Bring party data into another party business component
- D. Implicit joins are not used with party data

### **Question: 28**

Which fields are implicitly joined between a base table and its 1:1 extension table?

A. ROW\_ID on the base table and ROW\_ID on the extension table

- B. ROW ID on the base table and PAR\_ROW\_ID on the extension table
- C. PAR\_ROW\_ID on the base table and ROW\_ID on the extension table
- D. PAR\_ROW\_ID on the base table and PAR\_ROW\_ID on the extension table

#### **Answer: B**

#### **Question: 29**

Where can you view a list of all workflow instances whose monitoring level has been set?

A. Workflow Instance Monitoring view

- B. Workflow Instance Deployment view
- C. Workflow Instance Admin view
- D. Policy and Frequency Analysis view

### **Answer: A**

#### **Question: 30**

When should you use implicit primaries through Enterprise Integration Manager?

- A. When the external system does not define which child record should be the primary
- B. Any time you have more than one child record in the dataset
- C. When the external system defines which child record should be the primary
- D. When you need to have multiple primaries associated with a record

### **Answer: A**

#### **Question: 31**

 Which of the following is defined as a process that defines how the Siebel application responds to an event?

- A. Event manager
- B. Event handler
- C. Event definition
- D. Event rule

### **Answer: B**

#### **Question: 32**

What features are available to you on a screen home page in Siebel 7.7? Choose three.

#### A. Search capabilities

- B. Add new records
- C. Record details
- D. Task-related iHelp topics
- E. User preference settings

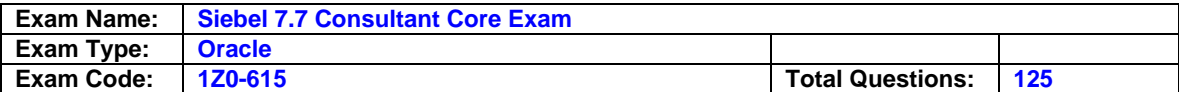

# **Answer: A, B, D**

#### **Question: 33**

 If you wanted to use the same set of parameters for several different components, how would you best accomplish this without manually setting the parameters for each and every component?

- A. Create a named subsystem
- B. Use parameter inheritance between components
- C. Select all of the parameters from one component, then copy and paste them into the other components
- D. Right-click the Parameter Details list and select Propagate Parameters from the menu

### **Answer: A**

#### **Question: 34**

 Which of the following can be assigned using Multiple Organization Access Control? Choose three.

- A. Assets
- B. Accounts
- C. Opportunities
- D. Consumers
- E. Products
- F. Forecasts

# **Answer: B, C, E**

# **Question: 35**

 Which server component mode is being used when a component task runs continuously until the component is shut down?

- A. Interactive
- B. Perpetual
- C. Background
- D. Batch

### **Answer: C**

#### **Question: 36**

What is the effect of setting the Outer Join flag to TRUE in the join definition?

- A. All records from the joined table are returned, even when there is no related record in the base table
- B. All records from the base table are returned, even when there is no related record in the joined table
- C. Only related records from the base table and joined table are returned
- D. Only records from the base table that have related date in the joined table are returned

### **Answer: B**

## **Question: 37**

Which statements are true concerning a cancelled check out of a project? Choose two.

A. Accomplished by checking out a project from the server again before checking the project in

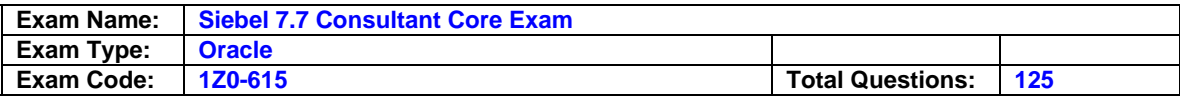

- B. Canceling a check out releases the lock on the server
- C. Changes made to the originally checked-out project are versioned and archived in the local repository
- D. Should be done when a local version of a project has become corrupted

## **Answer: A, D**

#### **Question: 38**

Where would you find Siebel specific tags that begin with we:?

- A. In Siebel Web template files
- B. In cascading style sheets
- C. In Siebel Web Server Extension files
- D. In Siebel configuration files

### **Answer: A**

#### **Question: 39**

What information does the Siebel Workflow validation provide?

- A. Identifies errors due to missing information in the Workflow process
- B. Identifies errors in the debug settings used to simulate the Workflow process
- C. Identifies any missing steps in the process based on processes from the Business Process Solutions Library
- D. Validates that the software versions of all applications affected by the workflow are correct

# **Answer: A**

# **Question: 40**

Which tool would you use to migrate custom repository and schema changes from your source database to your target database?

- A. Database Server Configuration Utility
- B. Enterprise Integration Manager (EIM)
- C. Application Deployment Manager (ADM)
- D. Environment Verification Tool (EVT)

### **Answer: A**

### **Question: 41**

Which EIM table column should you populate with the name of the organization?

- A. \_CO
- B. ORG
- C. BI

D. \_BU

### **Answer: D**

### **Question: 42**

Which EIM Delete process option should you use to delete just the rows from an EIM table that contain a specific word?

A. DELETE MATCHES B. DELETE EXACT

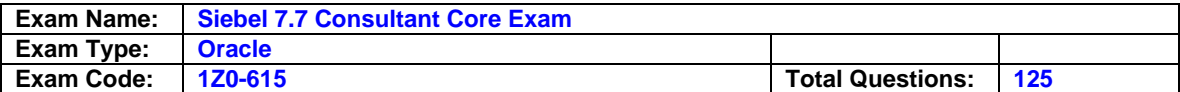

C. DELETE ALL ROWS D. DELETE WHERE

# **Answer: A**

### **Question: 43**

Which assignment deployment method would you most likely use to assign an opportunity to the appropriate sales representative based on territory whenever a new opportunity is created?

A. Batch assignment

B. Dynamic assignment

C. Interactive assignment

D. Manual assignment

# **Answer: B**

**Question: 44**  How is the S\_LST\_OF\_VAL table populated? Choose two.

A. Through the List of Values Wizard

B. Through the List of Values Administration view

C. Batch loading

D. Typing values into unbounded static picklists

# **Answer: B, C**

### **Question: 45**

If hyperlinks in Siebel Tools do not appear, what might the problem be?

- A. The Drilldown Add-in has not been installed
- B. The Web update protection key is invalid
- C. Tools is not properly connected to the datasource
- D. You do not have the Developer responsibility

### **Answer: D**

### **Question: 46**

Which steps must you complete before running the Siebel Enterprise Server installer? Choose two.

- A. Create tablespace
- B. Install a Siebel Client
- C. Enter the license key
- D. Create the Siebel File System

### **Answer: A, D**

### **Question: 47**

Which type of workflow can be used to direct navigation when tasks are guided by a business process and need to be completed in a specific order?

A. 7.0 flow

- B. Service flow
- C. Interactive flow
- D. Long-running flow

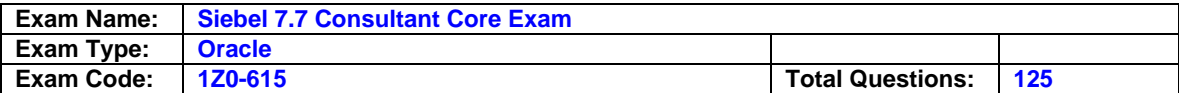

# **Answer: C**

## **Question: 48**

Which component groups must be enabled and available before migrating data using Application Deployment Manager? Choose two.

- A. Workflow Management
- B. Assignment Management
- C. Enterprise Application Integration
- D. Communications Management

# **Answer: A, C**

# **Question: 49**

Which Assignment Mode filters all qualified organizations and persons and then assigns only those that have corresponding persons and organizations that meet the criteria?

- A. Independent
- B. Organization-oriented
- C. Person-oriented
- D. Org & person-oriented

# **Answer: D**

# **Question: 50**

Where does the Workflow administrator set the monitoring level for workflow processes?

- A. Workflow Instance Monitoring view
- B. Workflow Instance Deployment view
- C. Workflow Instance Admin view
- D. Policy and Frequency Analysis view

# **Answer: B**

### **Question: 51**

Which position on the team is authorized to merge and delete records and forecast opportunities?

- A. Administrator
- B. Primary
- C. Owner
- D. Leader

# **Answer: B**

#### **Question: 52**  Which describes directory server authentication?

- A. Is the default authentication method for Siebel applications
- B. Typically uses a single reserved database login for all users
- C. Does not require additional infrastructure components, such as security adapters
- D. User authentication is performed by a third-party service at the Web server level

# **Answer: B**

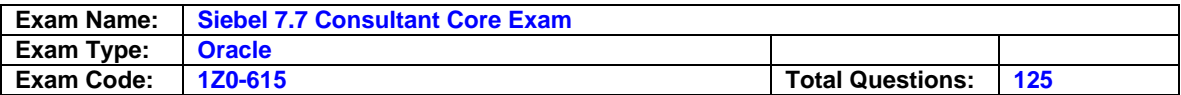

Which steps are required to prepare your target environment for migration? Choose two.

- A. Install database and server software in the target environment
- B. Lock down all of the build files in the target environment
- C. Check in all projects to the target server
- D. Copy .srf and other files to the target server

## **Answer: A, D**

### **Question: 54**

Which of the following statements are true regarding predefined responsibilities? Choose two.

- A. Views cannot be added or removed from predefined responsibilities
- B. A copy of a predefined responsibility can be tailored to meet your needs
- C. New predefined responsibilities can be added during configuration
- D. Are optionally loaded during database installation

## **Answer: A, B**

#### **Question: 55**

Which statement about views and responsibilities is true?

- A. Each responsibility assigned to a user must have entirely separate views assigned
- B. A Manager responsibility and User responsibility may share views
- C. Manager and User responsibilities will have completely different views
- D. Users have access to the views associated with only one responsibility at a time

### **Answer: B**

#### **Question: 56**

Which of the following happens as a result of running a Database Extract server task? Choose two.

- A. A template is created for the given database schema version
- B. Mobile clients are registered to the Siebel Server
- C. Database template (.dbz) file and database extract (.uaf) file are applied to the local database
- D. An inbox/outbox directory is created for each user

## **Answer: B, D**

### **Question: 57**

What is the job of the Transaction Router during synchronization?

- A. Copies transactions from the Master Transaction log to the TXNPROC directory on the Siebel Server
- B. Processes transactions from the TXNPROC directory for each mobile user
- C. Starts a task when a mobile client requests to synchronize
- D. Applies transactions sent up from mobile users to the server database

#### **Answer: B**

### **Question: 58**

Which describes the role of Assignment Objects for Assignment Manager?

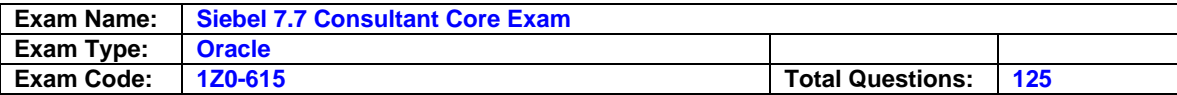

- A. Describe when a record should be assigned to candidates
- B. Identify the types of data to assign using Assignment Manager
- C. Identify the people that will be assigned to records
- D. Evaluates all people for a matching skill in order to assign records

### **Question: 59**

Which statements concerning interface tables are true? Choose two.

- A. An interface table may populate more than one base table
- B. An interface table can only populate one base table
- C. A base table is always populated by one and only one interface table
- D. A base table may be populated by more than one interface table

#### **Answer: A, D**

#### **Question: 60**

Why would you want to enable primaries for a multi-value group?

A. Primaries are necessary, as only they can modify the data

- B. It improves performance
- C. The multi-value group will not function without a primary
- D. Without a primary, only one record can be referenced

#### **Answer: B**

#### **Question: 61**

Which products do you have the option of installing with the Siebel Enterprise Server Installer? Choose three.

- A. Siebel Web Server Extensions
- B. Siebel Tools
- C. Siebel Gateway name Server
- D. Siebel Server
- E. Siebel Web Client
- F. Database Server
- G. Sample Database

#### **Answer: C, D, F**

### **Question: 62**

In the join specification for an explicit join involving party data, which column in the joined table does the destination column reference?

A. ROW\_ID B. PAR\_ROW\_ID C. INDEX\_ID D. PARTY\_ID

#### **Answer: B**

#### **Question: 63**

Where is the run-time event specified in a Workflow process?

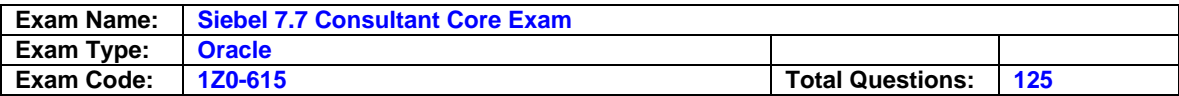

- A. In the Start step properties
- B. In the Siebel Operation step properties
- C. On the branch following a Siebel Operation step
- D. On the branch following the start step

#### **Answer: D**

#### **Question: 64**

Which statements are true about using the Table wizard to create a new standalone table? Choose two.

- A. The new table will relate directly to a base table
- B. The new table will have a type setting of Data (Public)
- C. The new table will include seven system columns
- D. The new table will include a PAR\_ROW\_ID column

### **Answer: B, C**

#### **Question: 65**

Which columns are required when adding fields to a new business component based on a 1:M extension table? Choose three.

- A. ROW\_ID
- B. NAME
- C. PAR\_ROW\_ID
- D. ATTRIB
- E. TYPE

### **Answer: B, C, E**

### **Question: 66**

Which statements are true about using the Table wizard to create a new 1:M extension table? Choose two.

- A. The new table will have a P1 index on PAR\_ROW\_ID
- B. The new table will have a base table whose type is Data (Public)
- C. The new table will include only seven system columns
- D. The new table will include PAR\_ROW\_ID, TYPE, and NAME columns

### **Answer: B, D**

### **Question: 67**

Suppose you have enabled the Workflow Management component group through the Siebel user interface, but you are unable to run workflows using Workflow policies. What step have you forgotten?

- A. Specify the triggering event in the detail applet for the workflow step branch following the Start Step
- B. Set the Workflow Policy properties in Tools
- C. Stop and start the Siebel and Gateway Server services
- D. Disable the generate Triggers component

# **Answer: C**

#### **Question: 68**

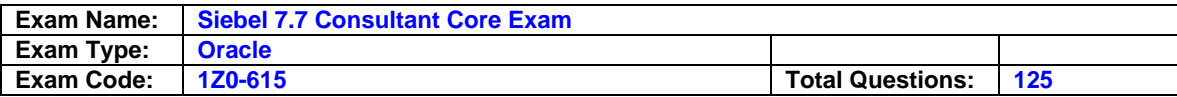

The Web template Explorer is used to examine templates from which location?

- A. C:/sea77/siebsrver/WEBTEMPL
- B. C:/sea77/tools/WEBTEMPL
- C. C:/sea77/client/WEBTEMPL
- D. C:/sea77/webclient/WEBTEMPL

# **Answer: B**

# **Question: 69**

Which statement is true of Master data?

- A. Cannot be grouped into catalogs and categories
- B. Includes dynamic, transactional data
- C. Is created and managed by only users of the application
- D. Access is controlled at the level of catalog and category

### **Answer: D**

### **Question: 70**

Where can you view a list of all workflow instances in Running, Waiting, or Error states?

- A. Workflow Instance Monitoring view
- B. Workflow Instance Deployment view
- C. Workflow Instance Admin view
- D. Policy and Frequency Analysis view

### **Answer: C**

### **Question: 71**

When is it acceptable to use SQL to populate Siebel database tables?

- A. To export data from Siebel base tables
- B. To load data to Siebel EIM tables
- C. To drop tables from the database
- D. Never

## **Answer: B**

### **Question: 72**

When should you use explicit primaries through Enterprise Integration Manager?

- A. When the external system does not define which child record should be the primary
- B. Any time you have more than one child record in the dataset
- C. When the external system defines which child record should be the primary
- D. When there is only one child record in the dataset

### **Answer: C**

#### **Question: 73**

Which component of the Siebel architecture contains virtual directories and the eapps.cfg file?

A. Siebel Web Client

B. Third-party Web server

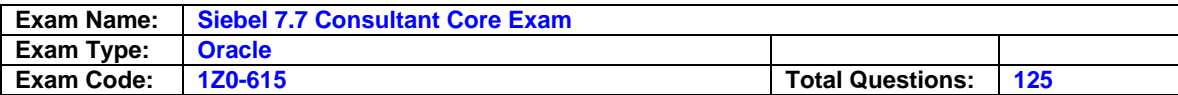

C. Siebel Gateway Name Server

D. Siebel Servers

# **Answer: B**

# **Question: 74**

Which are always required when setting up a deployment using the Application Deployment Manager? Choose two.

A. Select the data types for the deployment

B. Create an integration object in Tools

C. Create a content object in Tools

D. Create a new deployment project

# **Answer: A, D**

# **Question: 75**

Which of the following can be assigned using Position-Based Access Control? Choose three.

- A. Assets
- B. Forecasts
- C. Opportunities
- D. Activities
- E. Quotes
- F. Service requests

# **Answer: B, C, E**

# **Question: 76**

What does Enterprise Integration Manager use to prevent duplication of records during processing?

- A. Primary keys
- B. Foreign keys
- C. User keys
- D. Indexes

### **Answer: C**

### **Question: 77**

Which statements are true about using the Table wizard to create a new intersection table between two non-party tables? Choose two.

- A. The parent tables must have a type set to Data (Intersection)
- B. The new table will have type setting of Data (Intersection)
- C. The new table will include two foreign key columns
- D. The new table will include a PAR\_ROW\_ID column

# **Answer: B, C**

### **Question: 78**

What is the effect of setting the Outer Join flag to TRUE in the join definition?

A. All records from the joined table are returned, even when there is no related record in the base table

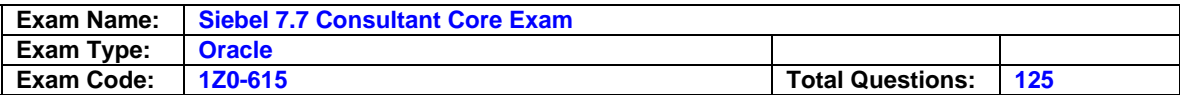

- B. All records from the base table are returned, even when there is no related record in the joined table
- C. Only related records from the base table and joined table are returned
- D. Only records from the base table that have related date in the joined table are returned

## **Question: 79**

 How should required columns be handled during EIM data mapping when you do not have any legacy data that maps to the required columns?

- A. Values must be provided for these fields
- B. Required fields that are left blank will automatically be assigned a value of system
- C. Required fields can be left blank during EIM and will be updated with default values when the records are updated through the user interface
- D. These fields must be changed from equired "to ptional" before running the EIM process

#### **Answer: A**

#### **Question: 80**

Which defines a dynamic drilldown?

- A. Clicking a contact name hyperlink always navigates to the contact detail
- B. Clicking a contact name hyperlink navigates to contact details for US contacts and account details for non-US contacts
- C. Clicking an account name navigates you to the last field of the current record in the current list
- D. Clicking an account record navigates you to sales team details

# **Answer: B**

#### **Question: 81**

What is the base table for the Contact business component?

A. S CONTACT

- B. S\_USER
- C. S EMP PER
- D. S\_PARTY

# **Answer: D**

# **Question: 82**

Which describes database authentication?

- A. Is the default authentication method for Siebel applications
- B. Typically uses a single reserved database login for all users
- C. Requires additional infrastructure components, such as security adapters
- D. User authentication is performed by a third-party service at the Web server level

# **Answer: A**

#### **Question: 83**

Which is a collection of data organized to reflect the user business?

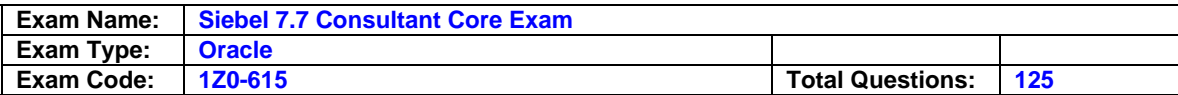

- A. Picklist
- B. Table
- C. Business object
- D. Business component

#### **Answer: D**

## **Question: 84**

Where should a user navigate to in Siebel 7.7 to resume a suspended interactive workflow process?

- A. The Workflow screen
- B. The user Inbox
- C. The user homepage
- D. The Workflow Administration screen

#### **Answer: B**

#### **Question: 85**

For which of the following can you define scores in order to use scoring with Assignment Manager? Choose two.

- A. Criteria
- B. Availability
- C. Candidate
- D. Mode

### **Answer: A, C**

# **Question: 86**

What prevents users from entering duplicate records in a table?

- A. Index
- B. User key
- C. Primary key
- D. Foreign key

### **Answer: B**

### **Question: 87**

How do you enable persistence for an interactive flow?

A. Interactive flows never need persistence

- B. Associate a synthetic event object with the workflow process
- C. Set the No Persist property to FALSE
- D. Set the Auto Persist attribute to YES on the workflow process

### **Answer: D**

## **Question: 88**

Which of the following are valid steps performed in Tools when enabling business components with State Model? Choose two.

A. Set the Restricted flag=True on the List of Values

B. Recompile the Siebel repository

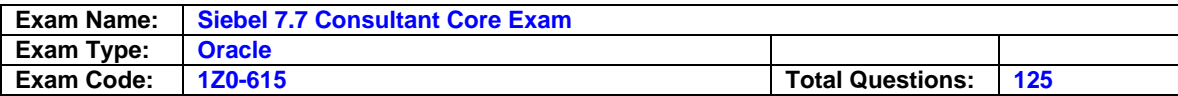

C. Add a user property with Name=State Model and Value=Y

D. Change the business component class to CSSBCBase

# **Answer: B, C**

### **Question: 89**

Which is NOT a valid method for backing up the development database?

- A. Use archive files to back up repository data
- B. Check in projects into the server
- C. Copy the local .dbf file
- D. Generate a new database from the development database

### **Answer: D**

### **Question: 90**

Which can be exported to .sif files? Choose two.

- A. Projects
- B. Workflow objects
- C. Object definitions
- D. Access groups

# **Answer: A, C**

### **Question: 91**

When a user does not have access to any views in a screen, which is true?

- A. Neither the screen tab nor the Site Menu option is displayed
- B. The views are listed only on the Site Map
- C. The views are only accessible through a drilldown
- D. The Screen containing the views is empty

### **Answer: A**

# **Question: 92**

Which of the following can be assigned using Single Organization Access Control? Choose three.

- A. Assets
- B. Accounts
- C. Opportunities
- D. Consumers
- E. Products
- F. Forecasts

## **Answer: A, D, F**

#### **Question: 93**

In order to change the fonts used by your Siebel application, what file(s) should you modify?

- A. Siebel template files
- B. Cascading style sheets
- C. Siebel.exe file
- D. SQL scripts to change the data model

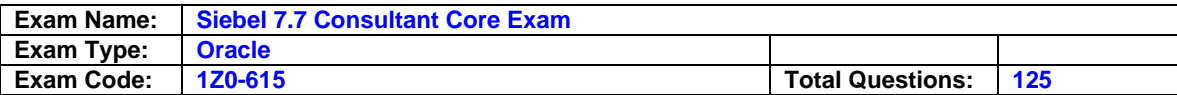

# **Question: 94**

Which statement is true of Customer data?

- A. Has access controlled at the record level
- B. Can be grouped into catalogs and categories
- C. Includes static, referential data
- D. Is created and managed by only company administrators

# **Answer: A**

### **Question: 95**

Which Assignment mode could potentially assign an organization and a person outside of that organization to the same object?

## A. Independent

- B. Organization-oriented
- C. Person-oriented
- D. Org & person-oriented

### **Answer: A**

#### **Question: 96**

Which assignment deployment method would you most likely use to get a list of qualified candidates in order to select the best person for assignment?

- A. Batch assignment
- B. Dynamic assignment
- C. Interactive assignment
- D. Manual assignment

# **Answer: C**

### **Question: 97**

Which statements are true about using the Table wizard to create a new 1:1 extension table? Choose two.

- A. The new table will have a P1 index on ROW\_ID
- B. The new table will have a base table whose type is Data (Public)
- C. The new table will include only seven system columns
- D. The new table will include PAR\_ROW\_ID, TYPE, and NAME columns

### **Answer: A, B**

### **Question: 98**

Which is true concerning the modes selected when using the Form Applet Wizard

- A. Base mode is required for all clients
- B. Edit mode is required for all clients
- C. Base mode is required for High Interactivity clients only
- D. Edit mode is required for Standard Interactivity clients only

### **Answer: B**

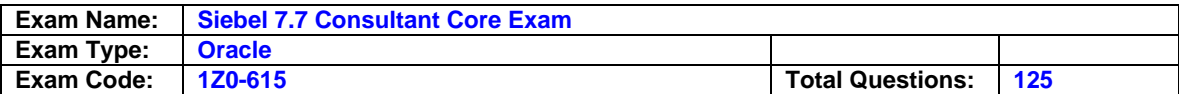

The No Delete property on the Contact business component is set to FALSE and the No Delete property on the Contact Form applet is set to TRUE. How does this affect the ability to delete a record through the client using the Contact Form applet?

- A. Users will not be able to delete a record because the most restrictive setting is used
- B. Users will be able to delete a record because the business component setting overrides the applet setting
- C. Users will be able to delete a record because the least restrictive setting is used
- D. Only the record owner will be able to delete a record because of the conflicting settings

# **Answer: A**

# **Question: 100**

A Mobile Web Client synchronizes, but an updated record on the local database has already been modified on the server. An update conflict occurs, but the record is changed again anyway. What is the MRG: System Conflict Resolution property setting?

- A. Client Wins
- B. Server Wins
- C. TRUE
- D. No Conflicts

# **Answer: A**

# **Question: 101**

Which of the following reside in the database to support Siebel Remote. Choose two.

- A. Transaction Router
- B. Synchronization Manager
- C. Routing Rules
- D. Master Transaction Log

# **Answer: C, D**

### **Question: 102**

Which EAI solution would you use if you need to control Siebel data from an external application?

- A. Integration Workflow Process
- B. EAI Connector
- C. Virtual Business Component
- D. Object Interface

# **Answer: D**

**Question: 103**  How might you verify the High Interactivity client environment after installation?

- A. Run Health Check
- B. Examine the Siebel Web Client registry file
- C. Run Environment Verification Test
- D. Rerun the Installation Program and select Verify

### **Answer: A**

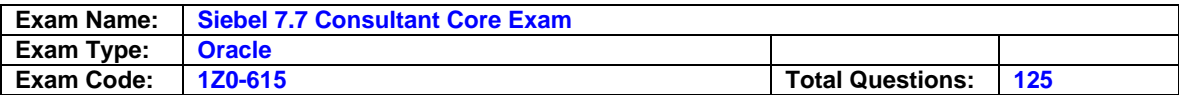

Before setting up Application Deployment Manager, which workflow processes need to be activated?

- A. All workflows starting with DA
- B. All workflows in the repository should be stopped
- C. All workflows starting with DM
- D. All workflows in the repository should be activated

## **Answer: A**

### **Question: 105**

How do you change which server a mobile client synchronizes with?

- A. This cannot be done
- B. Delete the mobile client and create a new client on the other server
- C. Copy the inbox and outbox for the mobile client to the other server
- D. Run Database Extract with the MOVE parameter set to TRUE

### **Answer: D**

#### **Question: 106**

If you need to edit your company structure in the Siebel application, which of the following are you able to do? Choose two.

- A. Change the name of an organization
- B. Remove an organization
- C. Delete a division
- D. Change a division's organization

### **Answer: A, D**

# **Question: 107**

What does the Component Reconfiguration feature allow you to do?

- A. Activate reconfigured components at the next server restart
- B. Change component parameters without interrupting users
- C. Move server components from one server to another without interrupting users
- D. Stop all current instances of a component and restart them with new parameters

# **Answer: B**

### **Question: 108**

Which are valid candidates for assignment through assignment rules? Choose three.

- A. Positions
- B. Responsibilities
- C. Persons
- D. Organizations
- E. Accounts

## **Answer: A, C, D**

### **Question: 109**

In Siebel Tools, how would you most easily find all references to a specific property value?

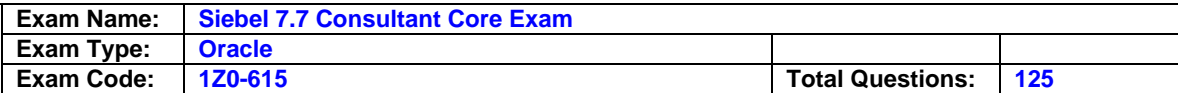

- A. Use the Types tab
- B. Use the Flat tab
- C. Use the Detail tab

D. Use the Repository Search

# **Answer: D**

### **Question: 110**

Which statement is true about access to views and data?

- A. Users with the same responsibility have the same view and data access
- B. View access for a responsibility in one organization will be different in another organization
- C. View access and data access are completely independent of one another
- D. User ID, position, and responsibility control access to data

### **Answer: C**

#### **Question: 111**

Which clients obtain initialization settings from both the configuration file and Application Object Manager component parameters? Choose two.

- A. Web Client
- B. Mobile Web Client
- C. Wireless Web Client
- D. Dedicated Web Client
- E. Handheld Client

### **Answer: A, C**

### **Question: 112**

What must you do in order to ensure that the Workflow simulator opens the Mobile Web Client and accesses the correct database when a simulation is initiated?

- A. Right-click the design canvas and select Simulate, then enter the local client start-up information
- B. Right-click the design canvas and select Simulate Options, then enter the local client start-up information
- C. Select Simulator Options from the View > Options menu and enter the local client start-up information
- D. Select Debug from the View > Options menu and enter the local client start-up information

### **Answer: D**

#### **Question: 113**

List columns and controls in the UI Layer reference which object definitions in the Business layer? HINT: You may want to sketch the Major Objects Definitions diagram you learned in class as a reference.

- A. Fields
- B. Business components
- C. Business objects
- D. Columns

### **Answer: A**

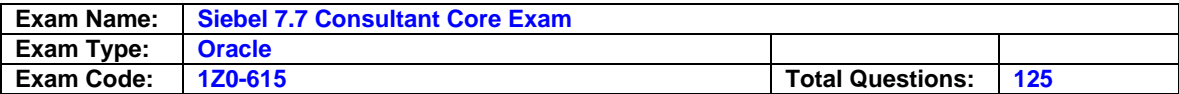

Which authentication method allows for self-registration by Web users?

- A. Database authentication
- B. Directory server authentication
- C. Web Single Sign On
- D. Windows authentication

## **Answer: B**

#### **Question: 115**

When creating a new child business component, what type of table do you base the new business component on?

- A. New tables that you create with the Business Component wizard
- B. Standard interface tables supplied by Siebel Systems
- C. The base table of the parent business component
- D. Standard 1:M extension tables supplied by Siebel Systems

# **Answer: D**

### **Question: 116**

Which are true statements concerning requirements for enabling state models on a business component? Choose two.

- A. Affected field should have no dependencies on other fields
- B. Affected field should not be named in any Workflow processes
- C. Affected field must be a single-valued field
- D. Affected field cannot contain more than twelve states

### **Answer: A, C**

#### **Question: 117**  What Siebel feature limits the user's ability to change a picklist value from one value to another?

- A. Siebel Audit Trail
- B. Siebel Dynamic Picklists
- C. Siebel State Model
- D. Siebel Object Manager

### **Answer: C**

#### **Question: 118**  Which statements about static picklists are true? Choose two.

- A. No link exists to the picklist data
- B. Values displayed in the picklists change during run time
- C. Can be bounded or unbounded
- D. Displays values in a pick applet for selection

## **Answer: A, C**

### **Question: 119**

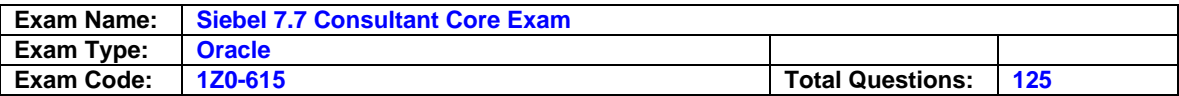

Which statements are true about adding a custom extension column to an existing table? Choose two.

- A. The new column name is automatically prefixed with X\_
- B. The new column name is automatically suffixed with  $X$
- C. You cannot add extension columns to interface tables
- D. You must check out the appropriate project/object definition before adding a column

### **Answer: A, D**

#### **Question: 120**

In Siebel 7.7, how would you access additional view tabs when there are too many tabs to display on one screen?

- A. Click the Show More button
- B. Click the drop-down arrow on the far right of the view tab bar
- C. Click the right arrow on the far right of the view tab bar
- D. Click the Site Map button and find the appropriate view on the Site Map

### **Answer: B**

#### **Question: 121**

Which of the following happens as a result of initializing a local database?

- A. A template is created for the given database schema version
- B. Mobile clients are registered to the Siebel Server
- C. Database template (.dbz) file and database extract (.uaf) file are applied to the local database
- D. An inbox/outbox directory is created for each user

# **Answer: C**

### **Question: 122**

Which of the following is true of the Siebel File System? Choose two.

- A. Must be named siebfile
- B. Must be accessible from machines running Siebel Servers
- C. Must support long and case-sensitive filenames
- D. Must be created by a system administrator

### **Answer: B, C**

### **Question: 123**

Which statement is true regarding making changes to assignment rules?

- A. If you make changes to a released assignment rule, you must release the rule again
- B. Changes to a released assignment rule take affect automatically when the record is saved
- C. To make changes you must copy the assignment rule into a new record
- D. Once an assignment rule is released it cannot be changed, it must be retired and a new rule created

#### **Answer: A**

### **Question: 124**

What does the Delete Parameter Override feature allow you to do?

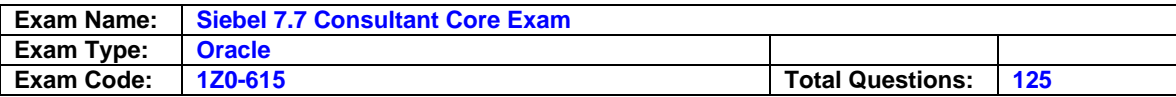

- A. Delete the inherited parameter and input a new parameter
- B. Remove the current parameter and reinstate parameter inheritance
- C. Override the current parameter for the next single instance of the component
- D. Use the current parameter on all levels higher than the current level

# **Question: 125**

What is the purpose of the SSA Primary field in a MVG applet?

- A. Permits users to see and change the primary child record
- B. Indicates which child record cannot be deleted
- C. Allows users to select more than one primary
- D. Allows users to change which field is referenced in the child business component

### **Answer: A**

# **End of the Document**